## Gmail Cheat Sheet

## Cheatography

by [barokim](http://www.cheatography.com/barokim/) via [cheatography.com/87113/cs/20162/](http://www.cheatography.com/barokim/cheat-sheets/gmail)

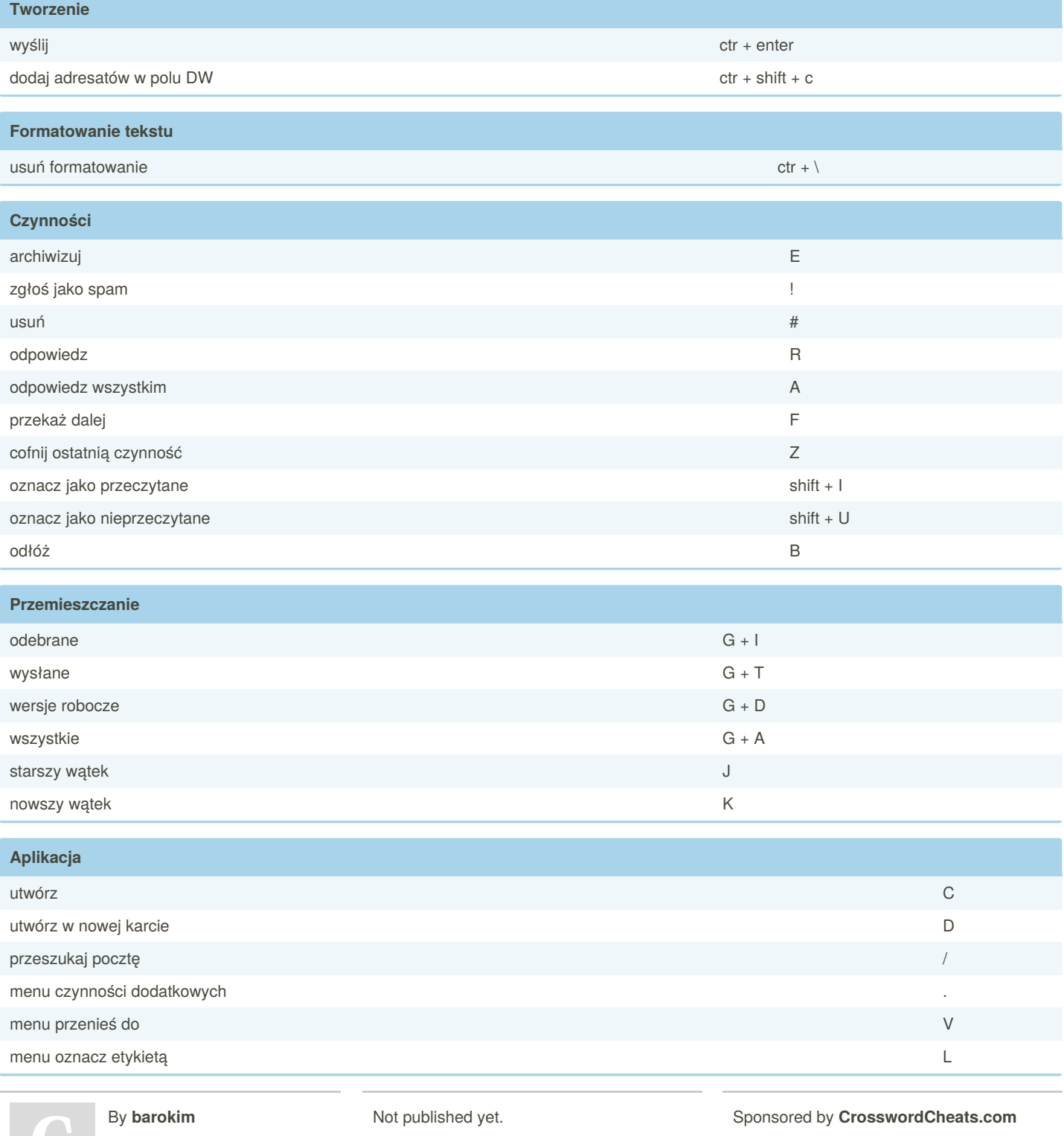

Learn to solve cryptic crosswords! <http://crosswordcheats.com>

[cheatography.com/barokim/](http://www.cheatography.com/barokim/)

Last updated 31st July, 2019. Page 1 of 1.